Compression of the dictionary and posting lists Summary of class discussion – Part 2

## **Posting-list compression:**

We departed from the treatment in Section 5.3 of *Introduction to Information Retrieval* when we discussed bit-level variable-length codes for positive integers.

Notation:

- 1. string1 string2 denotes the concatenation of string1 and string2;
- 2. For any real number v,  $|v|$  (read "floor of v") denotes the largest integer less than or equal to v; for non-negative v, this is the same as the integer part of v.
- 3. For any real number v,  $[v]$  (read "ceiling of v") denotes the smallest integer greater than or equal to v.

Let x be a positive integer.

*Unary representation of x:* 11...10 with x 1's (same as in Section 5.3).

## *Elias γ-code for x:*

```
unary rep. of \lfloor \log x \rfloor ∘ \lfloor \log x \rfloor-bit binary rep. of (x-2^{\lfloor \log x \rfloor})
```
(Section 5.3 defines the same code from an alternate point of view, which you might find clearer.)

Let us explore what the encoding looks like specifically for powers of 2:

 $x=1$ ;  $|\log 1| = 0$ . We need the unary for 0 followed by the 0-bit binary representation of  $1-2^0$ . : 0  $x=2$ ;  $\log 2 = 1$ . We need the unary for 1 followed by the 1-bit binary representation of  $2-2<sup>1</sup>$ . : 100

 $x=2^k$ ;  $\lfloor \log x \rfloor = k$ . We need the unary for k followed by the k-bit binary representation of  $2^k$  - $2^k$ . 1…1 0 0…0 ىہا ب k k

## *Elias δ-code for x:*

This replaces the unary in the Elias γ-code with Elias γ-code:

Elias γ-code for  $\lfloor \log x \rfloor \cdot \lfloor \log x \rfloor$ -bit binary rep. of  $(x-2^{\lfloor \log x \rfloor})$ 

or equivalently

\n unary of 
$$
\lfloor \log \lfloor \log x \rfloor \rfloor \circ \lfloor \log \lfloor \log x \rfloor
$$
-bit binary rep. of  $\lfloor \log x \rfloor - 2^{\lfloor \log \lfloor \log x \rfloor} \rfloor$ \n $\circ \lfloor \log x \rfloor$ -bit binary rep. of  $\left( x - 2^{\lfloor \log x \rfloor} \right)$ \n

The Elias γ-code for x is of length  $2^*$ [log x] +1, essentially twice the optimal length. The Elias δ-code for x is of length  $2^*$   $\log$  ( $\log x$ )  $\frac{1}{1} + \frac{1}{\log x}$ , which has an overhead in additional bits of essentially 2 times the log of the optimal length (i.e. 2loglogx) – a relatively small quantity for large x*.*

Example: encoding 5000 = 4096+512+256+128+8 Elias γ-code of (5000)=1111111111110001110001000 Elias  $\delta$ -code of (5000)= 1110100001110001000

Example: decode 1110010000010001011010100101, encoded with Elias δ-code 1110 010 000010001011010100101 Unary 3 give  $2^3$ ; add following 3-bit binary number  $010 = 8 + 2 = 10 = \lfloor \log x \rfloor$ 111 0 010 0000100010 11010100101  $2^{10}$  +10-bit binary number 0000100010 = 1024 + 34 = 1058 = x At this point we begin decoding a second number 110 10 100101 Unary 2 give  $2^2$ ; add following 2-bit binary number =  $4+2 = 6 = \lfloor \log y \rfloor$ 110 10 100101  $2^6$  + 6-bit binary number  $100101 = 64 + 37 = 101 = y$ So the entire bit sequence represents x followed by y: 1058, 101

"Back of the envelope" calculation to estimate the compression for the postings list of a term in a 256 billion document collection if the fraction of the documents containing the term is  $2^{-10}$  of the documents in the collection. Then  $2^{38}*2^{-10}=2^{28}$  documents are on the postings list for the term (approximating 256 billion as  $2^{38}$ ). Making assumptions about the uniform distribution of the term among the documents, we expect gaps of average size  $2^{10}$  between the IDs of consecutive documents in the postings list. We need 38 bits to represent all the document IDs, yielding  $38*2^{28}$  bits, or about 1 gigabyte, to list the document IDs in the postings list without compression. The Elias δ-code to represent gaps of size  $2^{10}$  would take  $2^*$   $\log \log 2^{10}$   $| +1 + |\log 2^{10}| = 2^*3 + 1 + 10 = 17$  bits. Therefore representing  $2^{28}$  gaps would take  $17 \times 2^{28}$  bits, or about 512 megabytes. (The extra bits to represent the full ID of the first document on the list are negligible.) This gives about a 2:1 compression. Note that the smaller the gaps, the more we can save over the use of full 38-bit IDs for all the documents on the postings list.

### *Golomb code for x:*

The Golomb code is similar in structure to Elias γ-code.

unary rep. of  $|(x/b)| \circ [log b]$ -bit binary rep. of  $(x - |(x/b)| * b)$ 

The Golomb code for x is of length  $|(x/b)|+1+[\log b]$ . This is a slightly simplified version of the Golomb code; the full version is one bit shorter in some instances. Quantity b is a parameter that must be chosen for each application. In the textbook *Modern Information Retrieval*††, authors Baeza-Yates and Ribeiro-Neto claim that for compressing a sequence of gaps representing the postings list of documents for a term j,  $b = 0.69(N/n<sub>i</sub>)$  works well. N is the total number of documents, and  $n<sub>i</sub>$  is the document frequency for term j (as used in tf-idf weighting for the vector model). The quantity  $N/n_i$ is an estimate of gap size. Note that b changes for each term in the lexicon, and all the documents must be processed to determine nj before compressing the postings lists.

### **Compression numbers we looked at in class:**

# *TREC-3 collection (1994) as compressed by Moffat and Zobel* † :

1.7 million 1-KB documents for 1.7 GB of document data 538,244 terms

Inverted index size without compression : 1.1 GB

Entries of the posting list for a term contain only (docID, term frequency in doc) pairs, not a list of occurrences within the document.

### Compressed: 184 MB, a 6:1 compression

Gaps between document IDs in the posting lists are compressed used the Golomb code (see supplementary material below). (For this application, the Golomb code was shown to be slightly better than the Elias δ-code, which is better than the Elias  $\gamma$ -code.) The term frequency values are compressed using the Elias  $\gamma$ -code.

*Reuters RCV1collection (1996-1997)* (see Section 5.3.2 of *Intro. to Info. Retrieval*.) 806,791 docs in  $\sim$  1GB ( $\sim$ 1.25 KB/doc) 391,623 terms 400MB postings lists uncompressed 116MB compressed by variable byte encoding,  $\sim$  3.5:1 compression 101 MB compressed with Elias γ-code,  $\sim$  4:1 compression

### **Compare more recent number, but unknown compression:**

## *2004 Web crawl by Ntoulas & Cho (SIGIR 07)*

130 million pages in 1.9TB (15KB/doc) inverted index 1.2 TB

*Google Caffeine 2011* index  $\sim 10PB$ 

#### **Skip pointers:**

The basic idea of skip pointers can be found in Section 2.3 of *Introduction to Information Retrieval*. Our discussion adds the use of gaps to represent documents in the chain of skip pointers. The original reference for all these ideas is the paper by Moffat and Zobel<sup>†</sup>.

Example:

Sequence of document IDs in a postings list: 5 8 12 13 15 18 23

Encoded using gaps:

 $5 +3 +4 +1 +2 +3 +5$ 

add skip pointers to original list:

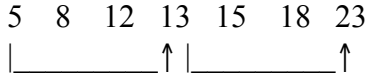

Encoded using one sequence of gaps for skips and sequences for gaps between skips:

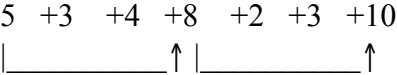

To find a document one must follow the chain of skip pointers until the documents ID is found or until an ID (call it  $ID_{\text{gtr}}$ ) greater than the desired one is reached, go back one pointer, and follow sequentially until the desired ID is found or  $ID_{\text{ctr}}$  is reached again, meaning the desired document is not present.

<sup>†</sup> A. Moffat and J. Zobel, Self-indexing inverted files for fast text retrieval, *ACM Transactions on Information Systems,* Vol. 14, No. 4 (Oct. 1996), pgs 349-379. Link provided on "Schedule and Assignments" Web page.

<sup>††</sup> Baeza -Yates, Ricardo and Ribeiro-Neto, Berthier, *Modern Information Retrieval*, Addison-Wesley, 1999.